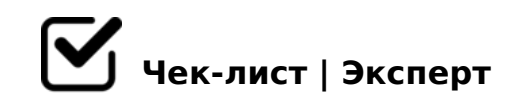

# **ТЗ для КМа**

Этот Чек-лист разработан для контент-менеджеров (КМ), которые наполняют сайты. Информационные, коммерческие и т.д. На многих сайтах текст выглядит не читаемо, в 21 веке того быть не должно. Уже давно пора оформлять тексты, чтобы их было приятно читать людям.

### **Вычитывание контента**

Скопировать весь текст от копирайтера и вставить в редактор статьи

Скопировать и вставить Title и Description

Вычитать всю статью. *Пройтись по подчеркнутым словам, исправить ошибки. Добавить пробелы между т.д. Убрать лишние пробелы. Сделать абзацы, там где простыни и получается больше 5-7 строк текста слитно* 

Заполнить все доп. поля, которые предусмотрены в карточках проекта

## **Визуальное оформление**

Оформить заголовки *Оформляем правильно заголовки h1,h2,h3...*

Оформляем списки, таблиц - если это можно сделать в тексте.

- $\Box$  OAAB028BL F8B0BK 8 1;>:8 2=8<0=80 (?>;57=> 7=0BL
- '0ABL F8B0B >D>@<;O5BAO ?5@A>=0;878@>20=>  $>4$  MB8<  $? > 4$  @ 07 C < 5205 BAO 1; >: M: A ? 5 @ B0. A;8 B0: > 9 5 ABL = 0 A09 B

 $D > @ < ; ONBAO : > ; > = :8.$ ">;L:> B0<, 345 C<5AB=> (>1KG=> @0718205BAO A?8A>:, 2 :>B>@>< < : $>$ ; $>$ =:8), 5A;8 MB $>$  ? @ 54CA< $>$ B @ 5= $>$  2 ? @  $>$ 5:B5. (;O WP 5ABL ?;038=  $1$ ;  $>$ : )

#### 01>B0 A D>B>3@0D8O<8

- $\Box$  >418@0NBAO D>B>3@0D88 4;O AB0BL8 ?> :>=B5:ABC.  $>6=$   $>$   $?$   $>418@0BL$  G5@57 8 = AB03@0 <, B.:. MB8 D  $>$  B:8 AG8B0NBAO, C =  $\epsilon$ @01>B5 A 8=AB>9 D>B:8 = C6=> ?>4?8AK20BL, GB>1K = 5 ?>;CG8BL ?@ D>B>:. A;8 2 8=AB5 =5 >:070;>AL D>B>:, <>6=> 1@0BL 87 15A?;0B=KE (Pixabay 8 B.4.), 8 2 ?>A;54=NN >G5@54L 3C3; D>B:8 8 O=45:A :0@B8
- $\Box$  1O70B5;L=>5 8A?>;L7>20=85 :>;;0659 87 =5A:>;L:8E D  $C45@60=8Q$   $2=8<0=8Q$   $GBB0B5:Q$ .
- $\Box$  >418@05B5 D>B>-30;5@5O (5A;8 C<5AB=> ?> B5<5)
- $\Box$  A5 :0  $\omega$  B 8 = :8 ? 5  $\omega$  5 4 7 0 3  $\omega$  C 7 : > 9 A 6 8  $\kappa$  to  $\sqrt{5}$  and  $\sqrt{5}$  ng.com  $-B> = C6 = > 4:$  O  $B>3>$  GB $>1$ K = 5 3 @ C78BL A09B  $>3$  @  $>5$  = K  $< 8$  87 $>1$  @ 065 = 8 C<5=LH0O A:>@>ABL 703@C7:8 A09B0.

>?>;=8B5;L=K5 M;5<5=BK 2708<>459AB28O

- $\Box$  >6=> 2<5AB> >4=>9 D>B>3@0D88 8A?>;L7>20BL 3>;>A 2>?@>A0<8, 5A;8 MB> C<5AB=> 2 AB0BL5 8 ?@54CA<>I
- $\Box$  A;8 5ABL 2>7<>6=>ABL, <>6=> 8A?>;L7>20BL =0AB@08  $?$  >; L7 > 20B5; LA: 85  $@$  59B8 = 38, = > 2A5340 8 = 48284 C0; L =

и предусмотрено в проекте.

Создается и задается автор статьи (если изначально не предусмотрен в макете), а установлено плагин.

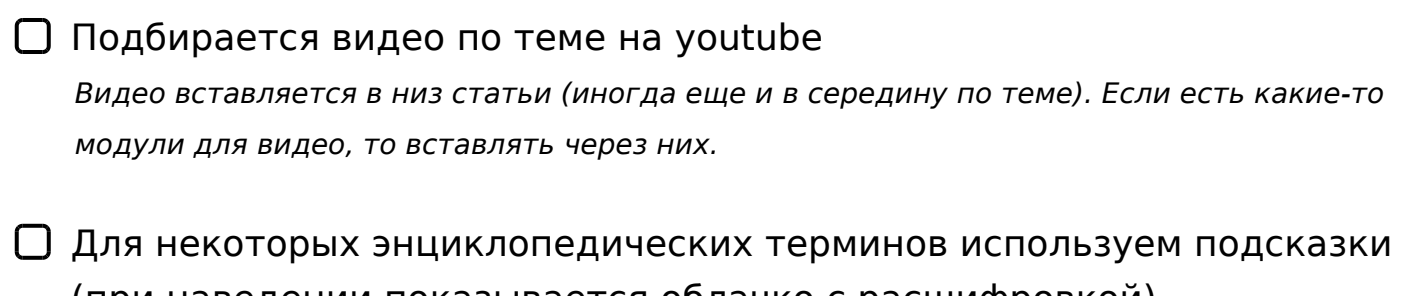

(при наведении показывается облачко с расшифровкой). *Термины создаются и потом все очень просто линкуется. (Если такая штука предусмотрена в админке сайта)* 

### **Перелинковка**

- Тут используются плагины если есть, если нет вручную линкуются с другими статьями, не менее 3-х линков из статьи. И не более 10. Всё индивидуально, от размера статьи.
- Внизу под статьей вставляются вручную линки на другие статьи по интенту. (Вне зависимости от того есть плагин для перелинковки или нет).

# **Социалки (Опционально)**

Репост размещенной статьи в ВК, ОК, Facebook, Twitter

Накрутка 3-5 комментариев на статью через микрозадачи турботекста (10 рублей за коммент)

 $\Box$  A>1> E09?>2K5 B5<K, 8;8 ?>4 >DD5@K ?@>3>=ONBAO (70:07 @5?>AB>2 2 ?>?C;O@=KE 3@C??0E)

 $0 == K9$  '5:-;8AB, MB> =5 A2OB>9 3@>0;L 8 =5 >1O705B5;L=> 2K?>;=OBL  $>$ A=>2K=5 ?> >D>@<;5=8N B5:AB0 4>;6=K 1KBL 2K?>;=5=K, 4;O C4>1AI G8B0B5;59.  $@>H$ ;> 2 $@>6 BC?KE ?>;>B5= 345 B>;L:> >48= B5:AB 8 ?;$ "5:ABK 4>;6=K 1KBL :@0A82K5 8 G8B05<K5 4;O ;N459. ;NA B0:8E B5:AI GB> 8E A; > 6 = > ABK@8BL ?@ > AB> A: > ? 8 @ > 202, 8E = C6 = > 51Q 8 > D > @ < 2AQ @02=> 2 ?>8A:5 1C48B5 2KH5 G5< :>=:C@5=BK.

!>740=> A ?><>ILN >=;09= A5@28A0 '5:-;8AtBpls://Achso@MBists.expert

[:0: MB> C1@](https://checklists.expert/page/help#white-label)0BL?